$<<$  Flash CS5  $>>$ 

 $,$  tushu007.com

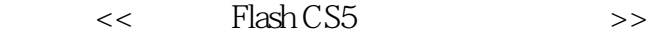

- 13 ISBN 9787302241270
- 10 ISBN 7302241279

出版时间:2011-1

页数:290

PDF

更多资源请访问:http://www.tushu007.com

 $,$  tushu007.com

 $\mu$ 

 $\mu$ 

 $\frac{M}{\sqrt{N}}$  ,  $\frac{M}{\sqrt{N}}$  ,  $\frac{M}{\sqrt{N}}$  ,  $\frac{M}{\sqrt{N}}$  ,  $\frac{M}{\sqrt{N}}$  ,  $\frac{M}{\sqrt{N}}$ 

 $\frac{1}{2}$  , and  $\frac{1}{2}$  , and  $\frac{1}{2}$  , we are the set of  $\frac{1}{2}$  , we are the set of  $\frac{1}{2}$  , we are the set of  $\frac{1}{2}$  , we are the set of  $\frac{1}{2}$  , we are the set of  $\frac{1}{2}$  , we are the set of  $\frac{1}{2}$ 

 $<<$  Flash CS5 $>$ 

 $\mathfrak{m}$  and  $\mathfrak{m}$ 

 $(1)$ 

 $3$ 

 $\sim$ 

 $4$ 

教材"。

 $\text{IT}$ 

 $PPT$ 

*Page 2*

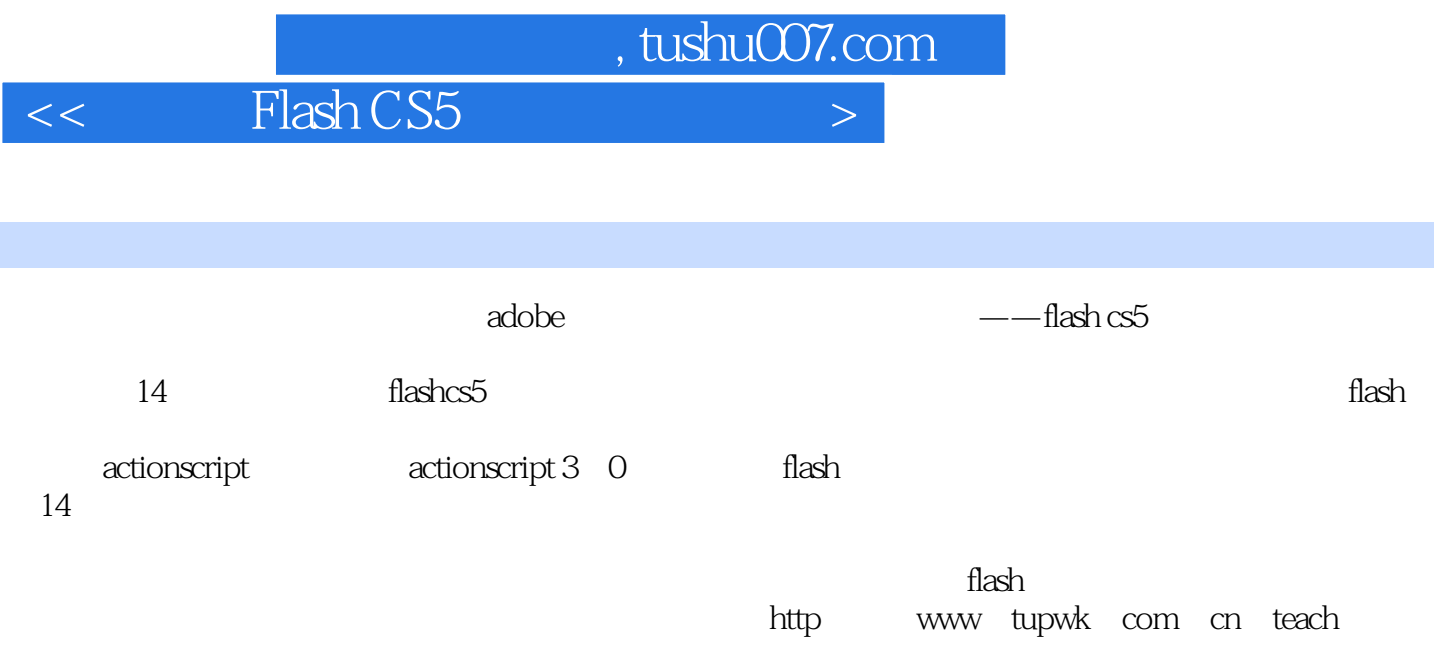

 $,$  tushu007.com

 $<<$  Flash CS5 $>$ 

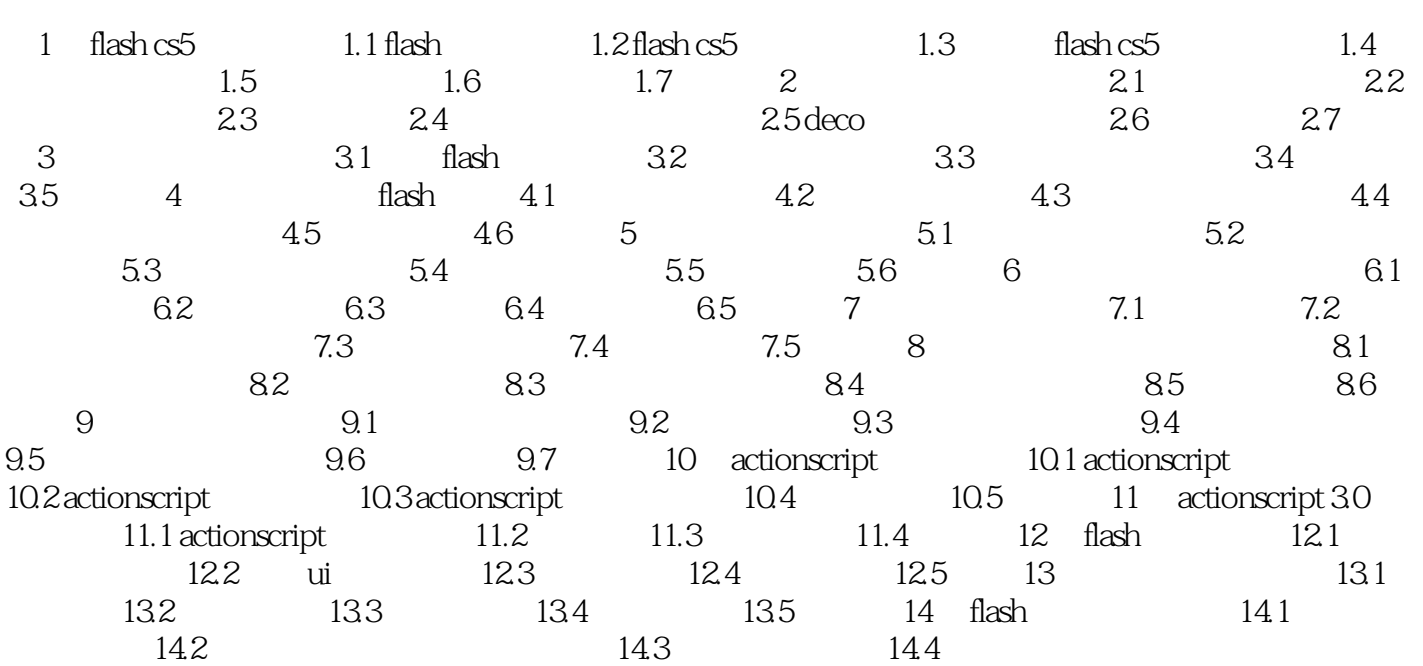

 $,$  tushu007.com

 $<<$  Flash CS5  $>>$ 

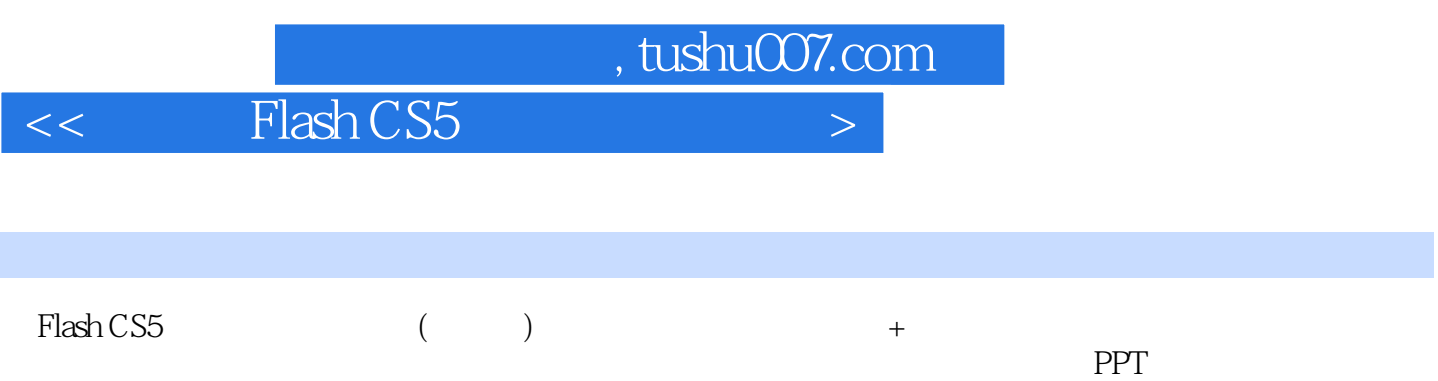

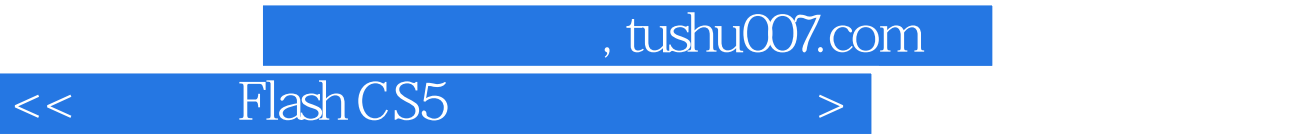

本站所提供下载的PDF图书仅提供预览和简介,请支持正版图书。

更多资源请访问:http://www.tushu007.com